Документ подписан простой электронной подписью  $\mathbf{1}$ Информация о владельце: МИНОБРНАУКИ РОССИИ фио: Куижева Саида Казбековна<br>Политехнический колледж филиала федерального государственного ДОЛЖНОСТЬ. РЕКТОР В 27.07.2023 2019 125 СТАРИЗУ СТИ ОТО Образовательного учреждения высшего образования Уникальный программный ключк Майкопский государственный технологический университет» 71183e1134ef9cfa69b206d480271b3c1a975e6f в поселке Яблоновском

Предметная (цикловая) комиссия информационных математических дисциплин

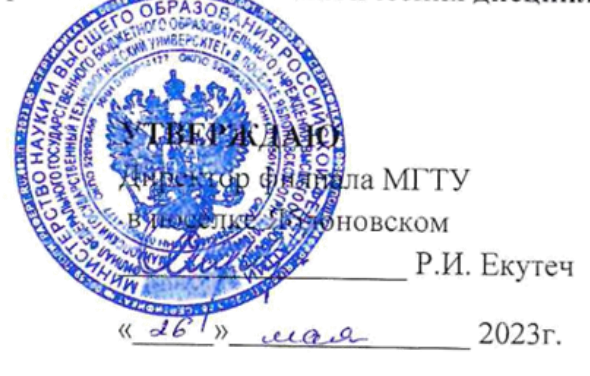

# РАБОЧАЯ ПРОГРАММА УЧЕБНОЙ ДИСЦИПЛИНЫ

Наименование дисциплины ЕН.02 Информатика

Наименование специальности 23.02.07 Техническое обслуживание и ремонт двигателей, систем и агрегатов автомобилей

Квалификация выпускника специалист

Форма обучения очная

Яблоновский, 2023

Рабочая программа составлена на основе ФГОС СПО и учебного плана филиала МГТУ в поселке Яблоновском по специальности 23.02.07 Техническое обслуживание и ремонт двигателей, систем и агрегатов автомобилей

Составитель рабочей программы:

преподаватель

А.А. Алескерова И.О. Фамилия

Рабочая программа утверждена на заседании предметной (цикловой) комиссии информационных и математических дисциплин

предметной Председатель комиссии

(цикловой)

«26» uair 2023 r.

СОГЛАСОВАНО:

Методист политехнического колледжа филиала МГТУ в поселке Яблоновском

 $\mu$ db  $\mu$  ular  $20$  ds r.

(поллись)

З.М. Хатит И.О. Фамилия

Р.Я. Шартан

# **СОДЕРЖАНИЕ**

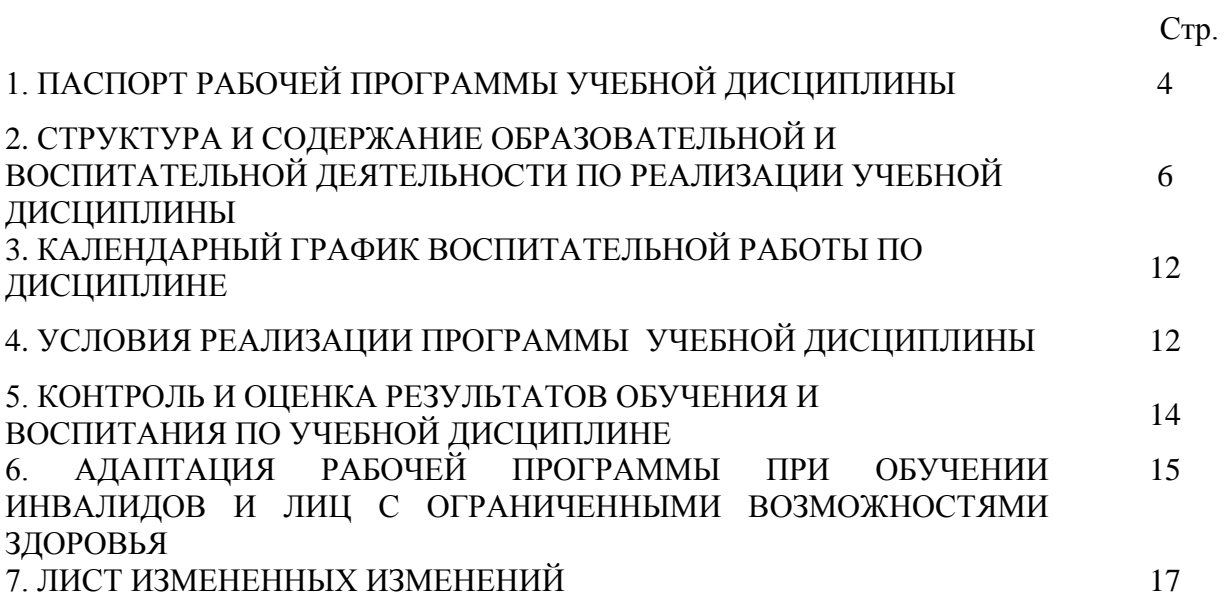

# 1. ПАСПОРТ ПРОГРАММЫ УЧЕБНОЙ ДИСЦИПЛИНЫ ЕН.02 ИНФОРМАТИКА

#### 1.1 Область применения программы

Рабочая программа учебной дисциплины ЕН.02 Информатика (далее - программа) является составной обязательной частью образовательной программы в соответствии с государственным образовательным станлартом фелеральным срелнего профессионального образования (далее - ФГОС СПО) по специальности 23.02.07 Техническое обслуживание и ремонт двигателей, систем и агрегатов автомобилей

#### 1.2 Место дисциплины в структуре основной образовательной программы

Дисциплина ЕН.02 Информатика относится к математическому и общему естественнонаучному циклу.

#### 1.3 Цели и задачи дисциплины - требования к результатам освоения дисциплины

В результате освоения дисциплины обучающийся должен:

уметь:

У1 - выполнять расчеты с использованием прикладных компьютерных программ;

У2 - использовать сеть Интернет и ее возможности для организации оперативного обмена информацией:

УЗ - использовать технологии сбора. размещения, хранения, накопления, преобразования профессионально ориентированных  $\mathbf{M}$ передачи ланных  $\mathbf{B}$ информационных системах;

У4 - обрабатывать и анализировать информацию с применением программных средств и вычислительной техники;

У5 - получать информацию в локальных и глобальных компьютерных сетях;

У6 -применять графические редакторы для создания и редактирования изображений;

У7 - применять компьютерные программы для поиска информации, составления и оформления документов и презентаций.

## знать:

31 - базовые системные программные продукты и пакеты прикладных программ;

32 - основные положения и принципы построения системы обработки и передачи информации;

33 - устройство компьютерных сетей и сетевых технологий обработки и передачи информации;

34 - методы и приемы обеспечения информационной безопасности;

35 - методы и средства сбора, обработки, хранения, передачи и накопления информации;

36 - общий состав и структуру персональных электронно- вычислительных машин (далее - ЭВМ) и вычислительных систем;

37  $\sim$ принципы, свойства информационных основные методы  $\mathbf{M}$  $\mathbf{M}$ телекоммуникационных технологий, их эффективность

## 1.4 Компетенции обучающегося, формируемые в результате освоения лиспиплины

Образовательная и воспитательная деятельность направлена на формирование у обучающих следующих компетенций:

ОК 01. Выбирать способы решения задач профессиональной деятельности,

применительно к различным контекстам.

ОК 02. Осуществлять поиск, анализ и интерпретацию информации, необходимой для выполнения задач профессиональной деятельности.

ОК 03. Планировать и реализовывать собственное профессиональное и личностное развитие.

ОК 04. Работать в коллективе и команде, эффективно взаимодействовать с коллегами, руководством, клиентами.

ПК 1.1. Осуществлять диагностику систем, узлов и механизмов автомобильных двигателей.

ПК 1.2. Осуществлять техническое обслуживание автомобильных двигателей согласно технологической документации.

ПК 1.3. Проводить ремонт различных типов двигателей в соответствии с технологической документацией.

ПК 2.1. Осуществлять диагностику электрооборудования и электронных систем автомобилей.

ПК 2.2. Осуществлять техническое обслуживание электрооборудования и электронных систем автомобилей согласно технологической документации.

ПК 2.3. Проводить ремонт электрооборудования и электронных систем автомобилей в соответствии с технологической документацией.

ПК 3.1. Осуществлять диагностику трансмиссии, ходовой части и органов управления автомобилей.

ПК 3.2. Осуществлять техническое обслуживание трансмиссии, ходовой части и органов управления автомобилей согласно технологической документации.

ПК 3.3. Проводить ремонт трансмиссии, ходовой части и органов управления автомобилей в соответствии с технологической документацией.

ПК 4.1. Выявлять дефекты автомобильных кузовов.

ПК 4.2. Проводить ремонт повреждений автомобильных кузовов.

ПК 4.3. Проводить окраску автомобильных кузовов.

ПК 5.1. Планировать деятельность подразделения по техническому обслуживанию и ремонту систем, узлов и двигателей автомобиля.

ПК 5.2. Организовывать материально-техническое обеспечение процесса по техническому обслуживанию и ремонту автотранспортных средств.

ПК 5.3. Осуществлять организацию и контроль деятельности персонала подразделения по техническому обслуживанию и ремонту автотранспортных средств.

ПК 5.4. Разрабатывать предложения по совершенствованию деятельности подразделения, техническому обслуживанию и ремонту автотранспортных средств.

ПК 6.1. Определять необходимость модернизации автотранспортного средства.

ПК 6.2. Планировать взаимозаменяемость узлов и агрегатов автотранспортного средства и повышение их эксплуатационных свойств.

ПК 6.3. Владеть методикой тюнинга автомобиля.

ПК 6.4. Определять остаточный ресурс производственного оборудования.

#### **1.5 Количество часов на освоение программы:**

максимальная учебная нагрузка обучающихся – 54 часа, в том числе: обязательная аудиторная учебная нагрузка обучающихся – 54 часа;

## **2.СТРУКТУРА И СОДЕРЖАНИЕ ОБРАЗОВАТЕЛЬНОЙ И ВОСПИТАТЕЛЬНОЙ ДЕЯТЕЛЬНОСТИ ПО РЕАЛИЗАЦИИ УЧЕБНОЙ ДИСЦИПЛИНЫ ЕН.02 ИНФОРМАТИКА**

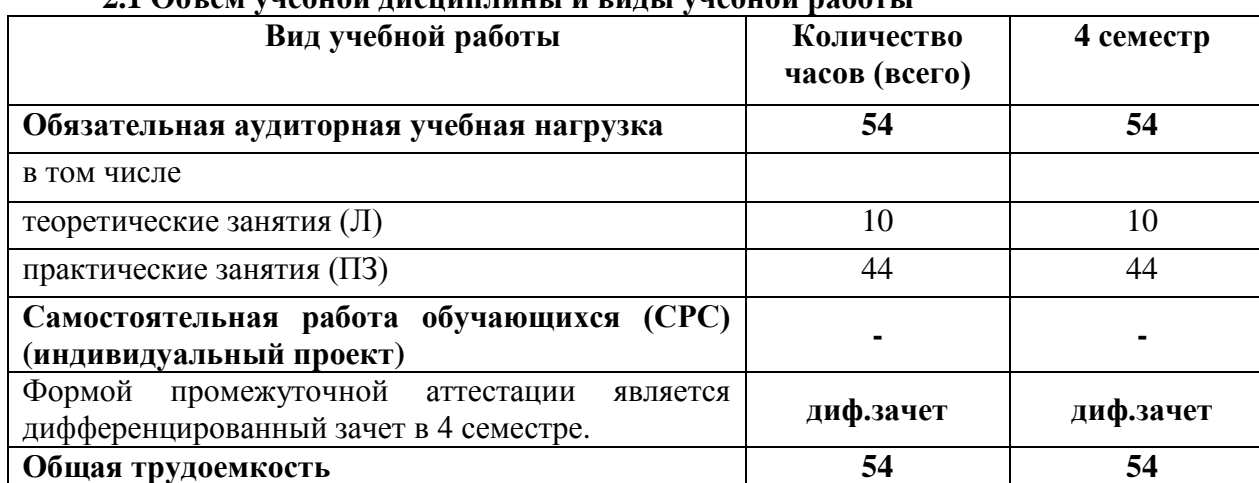

# **2.1 Объем учебной дисциплины и виды учебной работы**

# **2.2 Тематический план дисциплины ЕН.02 Информатика**

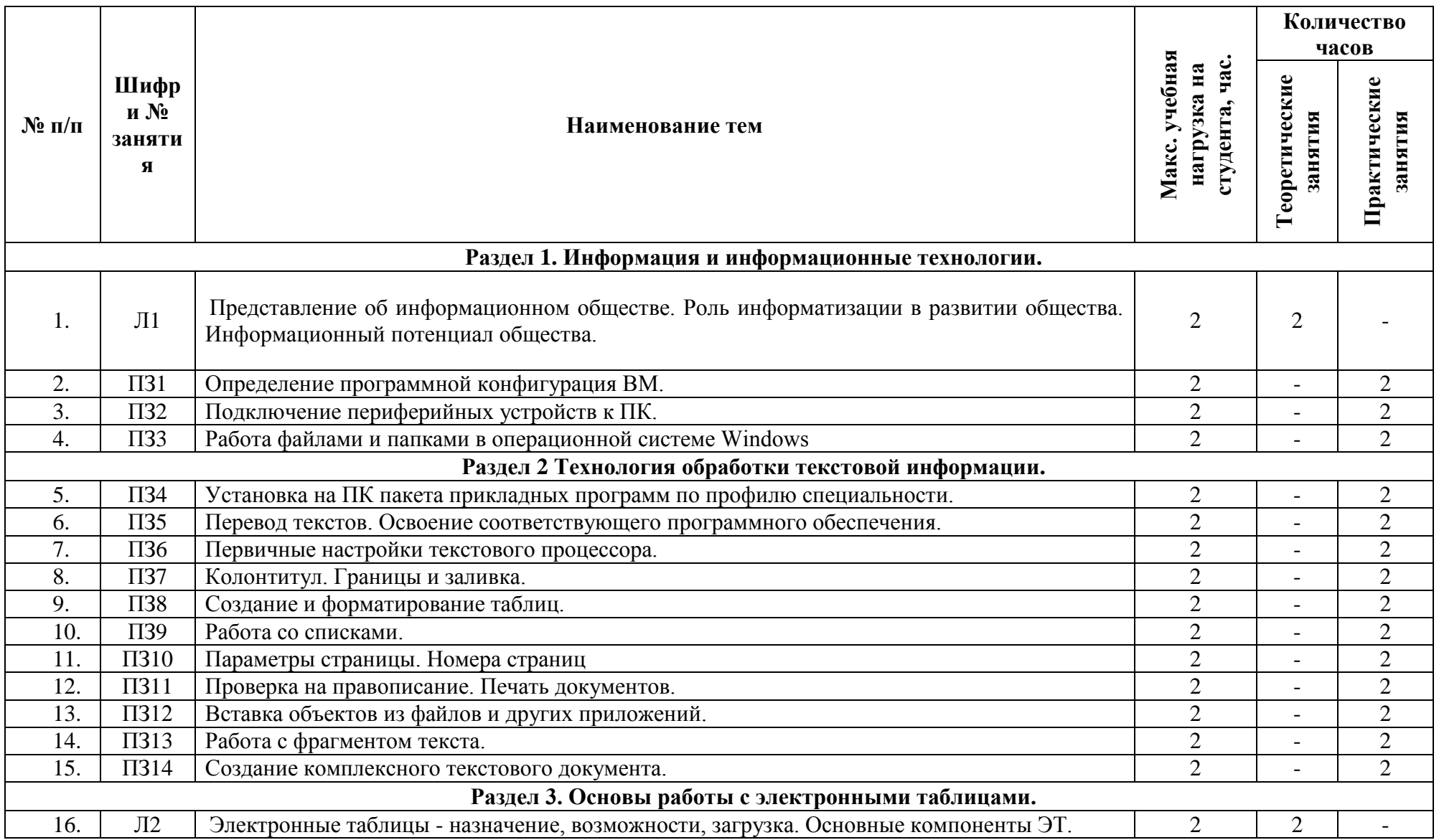

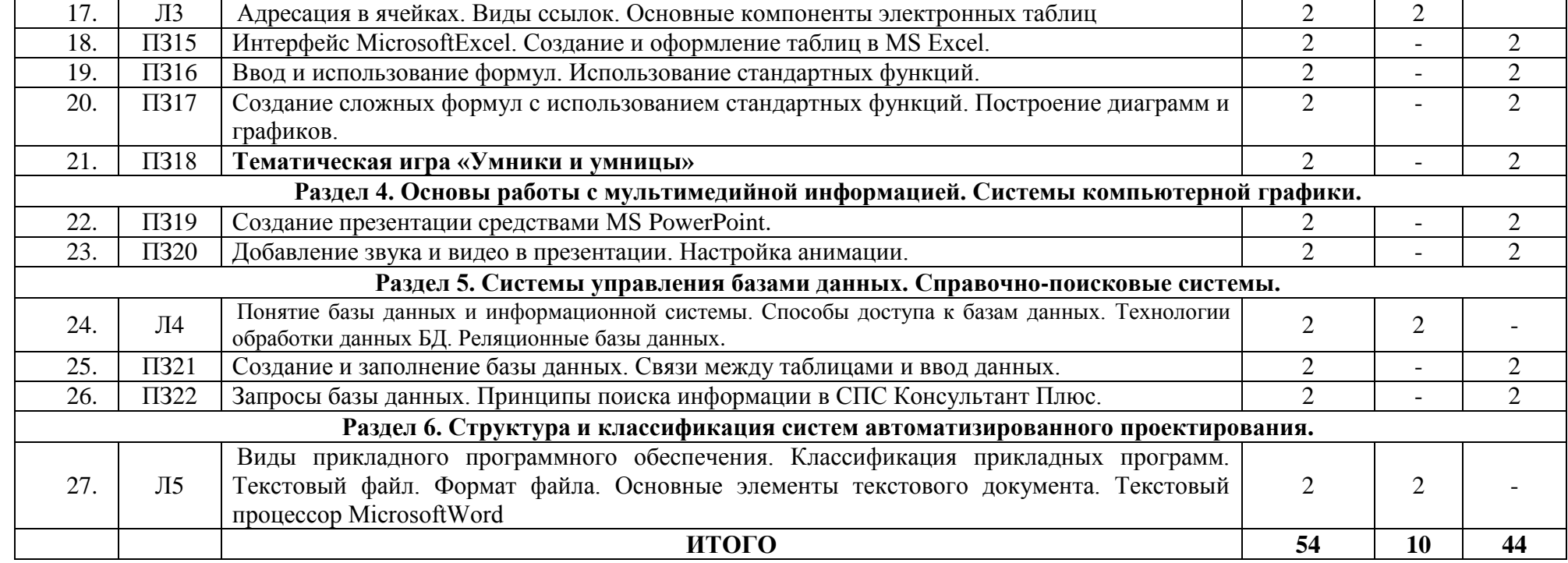

# **2.3 Содержание учебной дисциплины ЕН.02 Информатика**

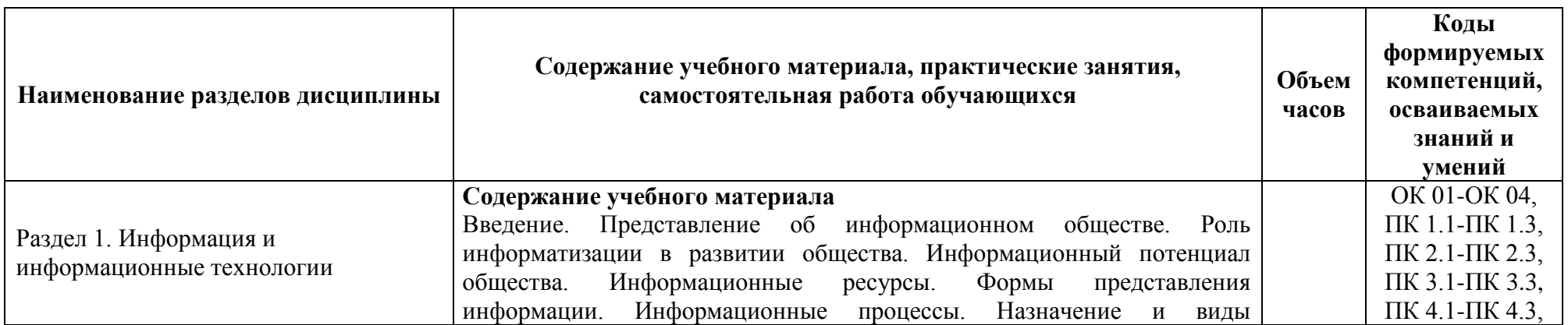

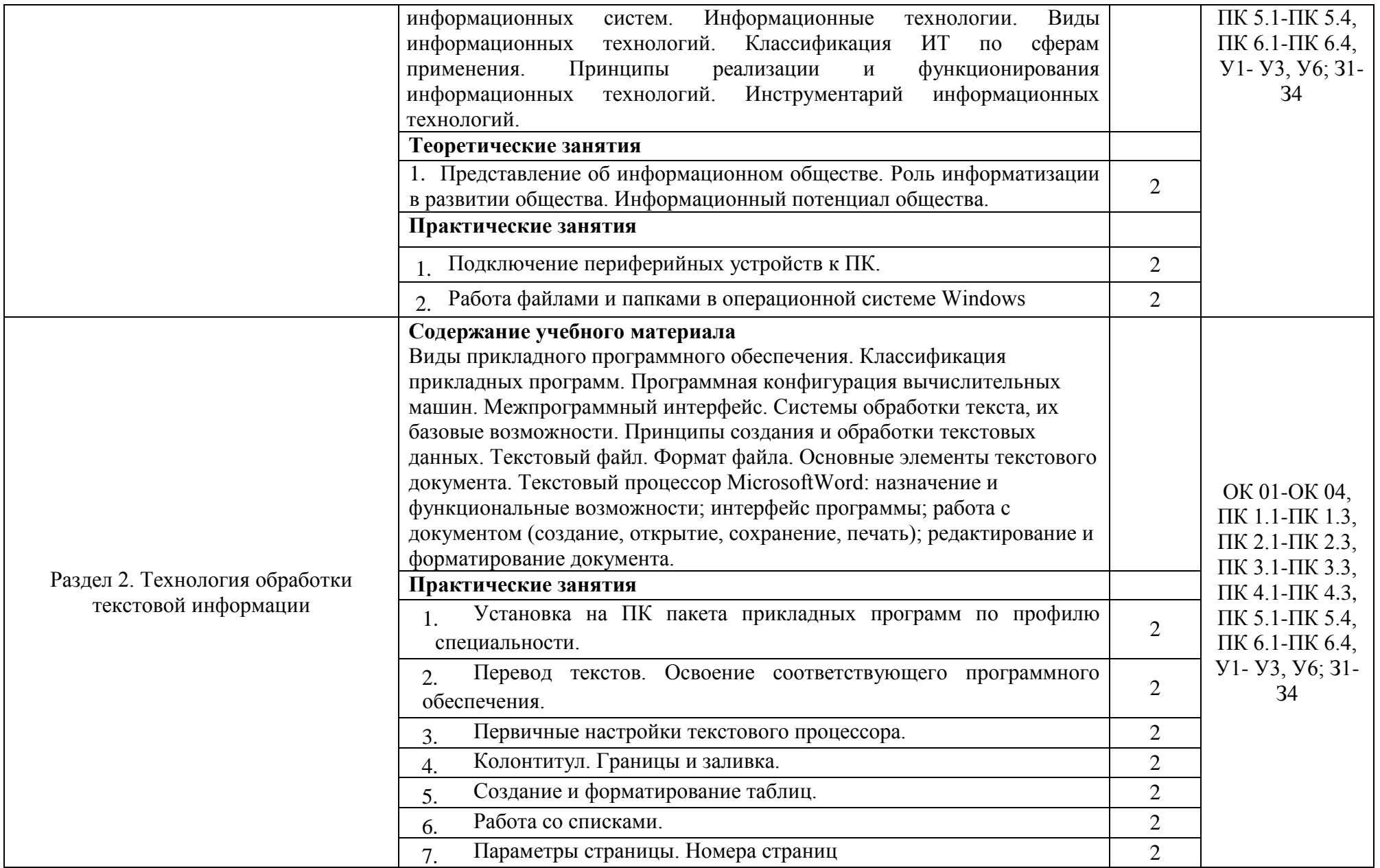

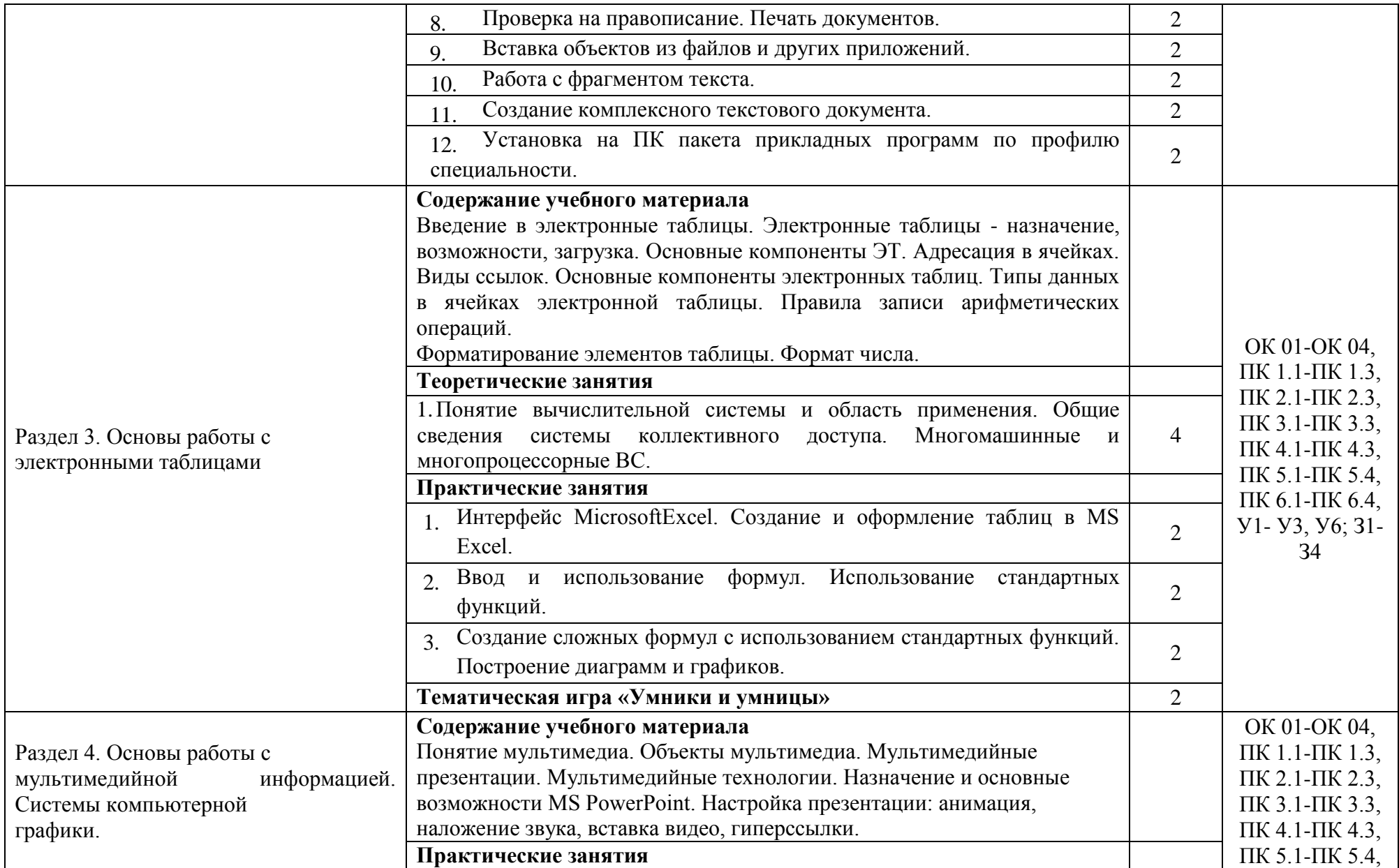

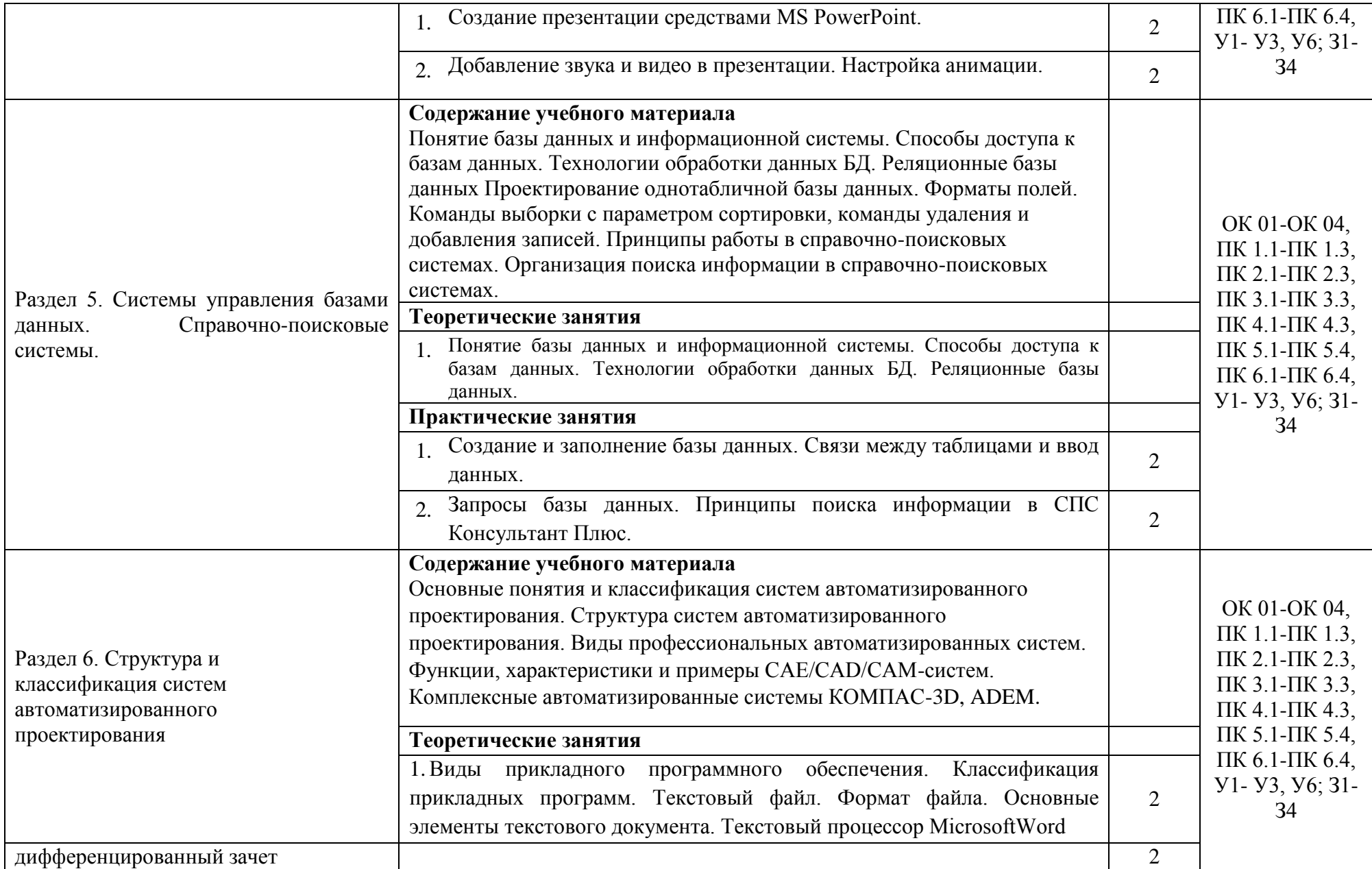

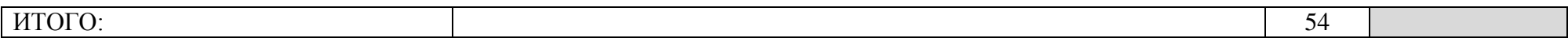

# **3.КАЛЕНДАРНЫЙ ГРАФИК ВОСПИТАТЕЛЬНОЙ РАБОТЫ ПО ДИСЦИПЛИНЕ**

Модуль 3. Учебно-исследовательская и научно-исследовательская деятельность

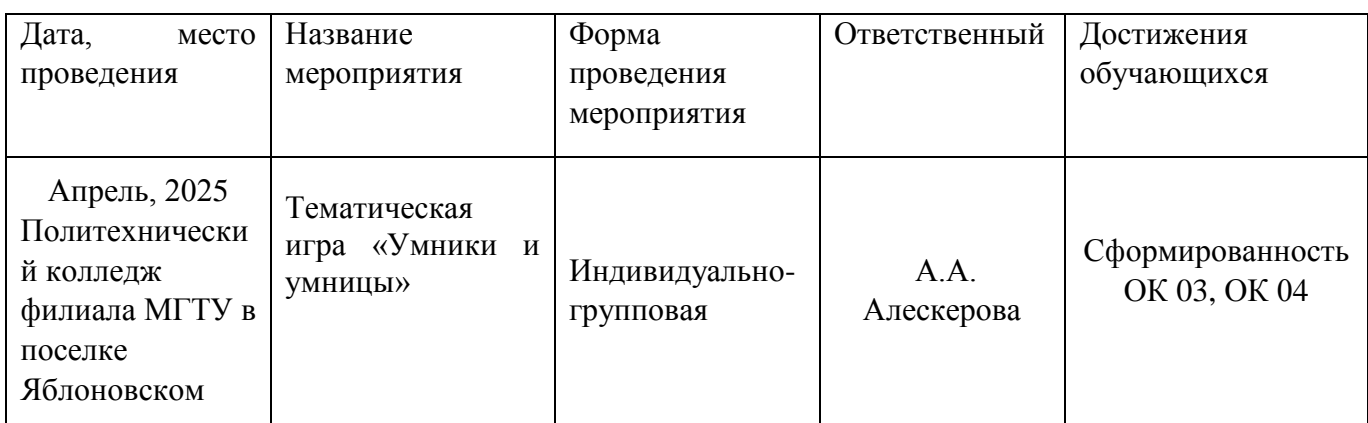

# **4. УСЛОВИЯ РЕАЛИЗАЦИИ ПРОГРАММЫ ДИСЦИПЛИНЫ ЕН.02 ИНФОРМАТИКА**

#### **4.1 Требования к материально-техническому обеспечению**

Реализация программы дисциплины ЕН.02 Информатика требует наличия учебного информатики.

## **Оборудование учебного кабинета:**

- посадочные места по количеству обучающихся;
- рабочее место преподавателя;
- учебная доска;
- шкаф для хранения раздаточного дидактического материала и др.;
- персональные компьютеры обучающихся 10 шт.;
- персональный компьютер преподавателя;
- $-$  M $\Phi$ Y;
- переносное мультимедийное оборудование;
- программное обеспечение общего назначения.

#### **4.2 Информационное обеспечение обучения**

# **Перечень учебных изданий основной и дополнительной литературы, Интернет-ресурсов**

Основная литература:

1.Горев, А.Э. Информационные технологии в профессиональной деятельности (автомобильный транспорт) [Электронный ресурс]: учебник для среднего профессионального образования / А.Э. Горев. - Москва: Юрайт, 2020. - 289 с. - ЭБС «Юрайт» - Режим доступа: [http://www.biblio-online.ru/bcode/448222](https://www.biblio-online.ru/bcode/448222)

2. Прохорский, Г.В. Информатика [Электронный ресурс]: учебное пособие / Прохорский Г.В. - Москва: КноРус, 2020. - 240 с. - ЭБС «BOOK.RU» - Режим доступа: <https://book.ru/book/936152>

3. Ляхович, В.Ф. Основы информатики [Электронный ресурс]: учебник / Ляхович В.Ф., Молодцов В.А., Рыжикова Н.Б. - Москва: КноРус, 2020. - 347 с. - ЭБС «BOOK.RU» - Режим доступа: https://book.ru/book/932956

Дополнительная литература:

4. Новожилов, О. П. Информатика в 2 ч. Ч. 1 [Электронный ресурс]: учебник / О. П. Новожилов. - Москва: Юрайт, 2020. - 320 с. - ЭБС «Юрайт» - Режим доступа: [http://www.biblio-online.ru/bcode/448995](https://www.biblio-online.ru/bcode/448995)

5. Новожилов, О. П. Информатика в 2 ч. Ч. 1 [Электронный ресурс]: учебник / О. П. Новожилов. - Москва: Юрайт, 2020. - 320 с. - ЭБС «Юрайт» - Режим доступа: [http://www.biblio-online.ru/bcode/448995](https://www.biblio-online.ru/bcode/448995)

6. Сергеева, И.И. Информатика [Электронный ресурс]: учебник / И.И. Сергеева, А.А. Музалевская, Н.В. Тарасова. - М.: ФОРУМ: ИНФРА-М, 2020. - 384 с. - ЭБС «Znanium.com» - Режим доступа: <https://znanium.com/catalog/product/1083063>

7. Колдаев, В.Д. Сборник задач и упражнений по информатике [Электронный ресурс]: учебное пособие / В.Д. Колдаев, Е.Ю. Павлова; под ред. Л.Г.

8. Гагариной. - М.: ФОРУМ, 2019. - 256 с. - ЭБС «Znanium.com» - Режим доступа: https://znanium.com/catalog/product/987756

# **5. КОНТРОЛЬ И ОЦЕНКА РЕЗУЛЬТАТОВ ОБУЧЕНИЯ И ВОСПИТАНИЯ ПО УЧЕБНОЙ ДИСЦИПЛИНЕ ЕН.02 ИНФОРМАТИКА**

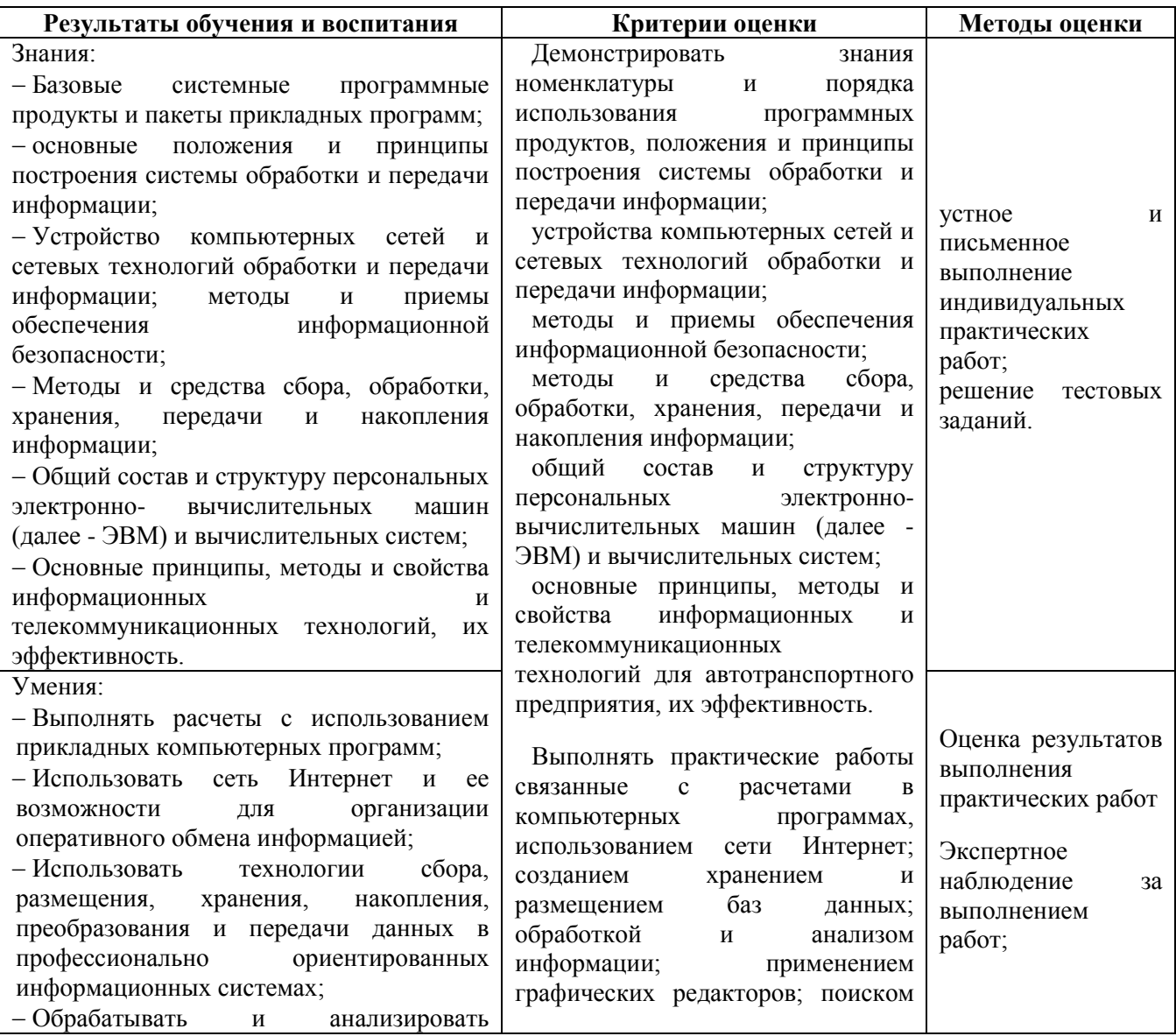

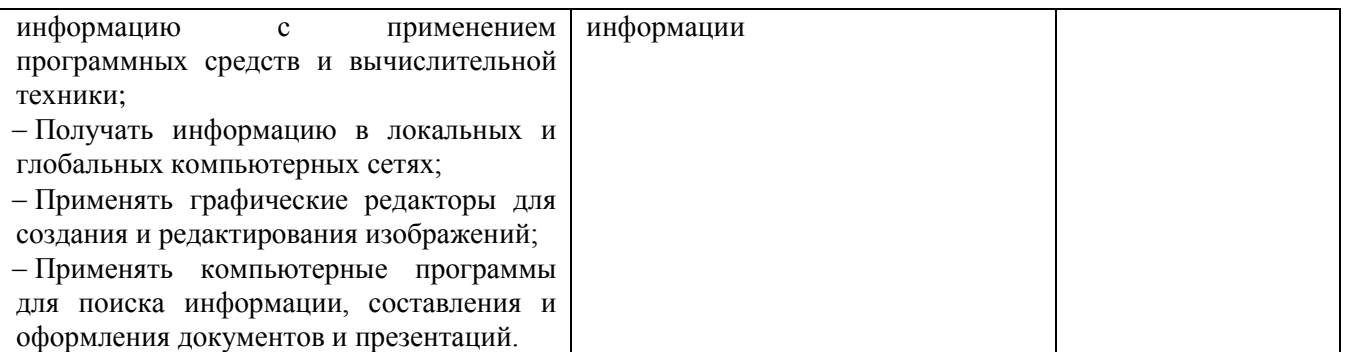

## **6. АДАПТАЦИЯ РАБОЧЕЙ ПРОГРАММЫ ПРИ ОБУЧЕНИИ ИНВАЛИДОВ И ЛИЦ С ОГРАНИЧЕННЫМИ ВОЗМОЖНОСТЯМИ ЗДОРОВЬЯ**

Адаптация рабочей программы дисциплины ЕН.02 Информатика проводится при реализации адаптивной образовательной программы – программы подготовки специалистов среднего звена по специальности 23.02.07 Техническое обслуживание и ремонт двигателей, систем и агрегатов автомобилей в целях обеспечения права инвалидов и лиц с ограниченными возможностями здоровья на получение профессионального образования, создания необходимых для получения среднего профессионального образования условий, а также обеспечения достижения обучающимися инвалидами и лицами с ограниченными возможностями здоровья результатов формирования практического опыта.

## *Оборудование учебного кабинета информатики для обучающихся с различными видами ограничения здоровья*

Оснащение кабинета информатики. должно отвечать особым образовательным потребностям обучающихся инвалидов и лиц с ограниченными возможностями здоровья. Кабинет должен быть оснащен оборудованием и учебными местами с техническими средствами обучения для обучающихся с различными видами ограничений здоровья.

Кабинет, в котором обучаются лица с нарушением слуха, должен быть оборудован радиоклассом, компьютерной техникой, аудиотехникой, видеотехникой, электронной доской, мультимедийной системой.

Для слабовидящих обучающихся в кабинете предусматриваются просмотр удаленных объектов при помощи видеоувеличителей для удаленного просмотра, использование Брайлевской компьютерной техники, электронных луп, программ невизуального доступа к информации, технических средств приема-передачи учебной информации в доступных формах.

Для обучающихся с нарушением опорно-двигательного аппарата кабинет должен быть оборудован передвижной регулируемой партой.

Вышеуказанное оснащение устанавливается в кабинете при наличии обучающихся по адаптированной образовательной программе с учетом имеющегося типа нарушений здоровья у обучающегося.

#### *Информационное и методическое обеспечение обучающихся*

Доступ к информационным и библиографическим ресурсам должен быть представлен в формах, адаптированных к ограничениям здоровья обучающихся инвалидов и лиц с ограниченными возможностями здоровья:

Для лиц с нарушениями зрения (не менее одного вида):

- в печатной форме увеличенным шрифтом;

- в форме электронного документа;

- в форме аудиофайла;

- в печатной форме на языке Брайля.

Для лиц с нарушениями слуха:

- в печатной форме;

- в форме электронного документа.

Для лиц с нарушениями опорно-двигательного аппарата (не менее одного вида):

- в печатной форме;

- в форме электронного документа;

- в форме аудиофайла.

Для лиц с нервно-психическими нарушениями (расстройство аутического спектра, нарушение психического развития) (не менее одного вида):

- использование текста с иллюстрациями;

- мультимедийные материалы.

Во время самостоятельной подготовки обучающиеся инвалиды и лица с ограниченными возможностями здоровья должны быть обеспечены доступом к сети Интернет.

### *Формы и методы контроля и оценки результатов обучения*

Применяемые при реализации рабочей программы дисциплины ЕН.02 Информатика формы и методы контроля проводятся с учетом ограничения здоровья обучающихся.

Целью текущего контроля является своевременное выявление затруднений и отставания обучающегося с ограниченными возможностями здоровья и внесение коррективов в учебную деятельность.

Форма промежуточной аттестации устанавливается с учетом индивидуальных психофизических особенностей обучающихся инвалидов и лиц с ограниченными возможностями здоровья (устно, письменно на бумаге, письменно на компьютере, в форме тестирования и т.п.).

При проведении промежуточной аттестации обучающемуся предоставляется время на подготовку к ответу, увеличенное не более чем в три раза установленного для подготовки к ответу обучающимся, не имеющим ограничений в состоянии здоровья.

# **7. ЛИСТ ВНЕСЕННЫХ ИЗМЕНЕНИЙ**

#### **Дополнения и изменения в рабочей программе**

**за \_\_\_\_\_\_\_\_/\_\_\_\_\_\_\_\_ учебный год**

В рабочую программу ЕН.02 Информатика

по специальности 23.02.07 Техническое обслуживание и ремонт двигателей, систем и агрегатов автомобилей

вносятся следующие дополнения и изменения:

Дополнения и изменения внес  $\frac{1}{\text{(nodineb)}}$   $\frac{1}{\text{(100000)}}$   $\frac{1}{\text{(1000000)}}$   $\frac{1}{\text{(10000000)}}$ 

Рабочая программа пересмотрена и одобрена на заседании предметной (цикловой) комиссии информационных и математических дисциплин

«\_\_\_\_»\_\_\_\_\_\_\_\_\_\_\_\_\_\_\_\_\_\_\_20\_\_\_\_г.

Председатель предметной (цикловой) комиссии \_\_\_\_\_\_\_\_\_\_\_\_ \_\_\_\_\_\_\_\_\_\_\_\_\_\_\_\_\_\_\_

(подпись) И.О. Фамилия